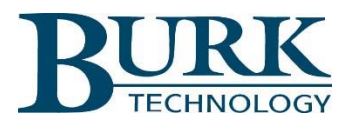

# Release Notes

### AutoLoad Plus software version 3.1.109

#### Scope

This document describes the changes in AutoLoad Plus software from version 3.1.104 to version 3.1.109.

# *Changes from firmware version 3.1.105 to version 3.1.109*

### New Features and Enhancements

#### **A user selection to enable debug data support has been added to AutoLoad Plus:**

Diagnostic data collected by the ARC Plus in response to firmware exceptions can now be transmitted to a Burk Technology server for analysis. The debug data does not include channel data or user information. Only the ARC Plus serial number, site name, and firmware version are transmitted along with the debug data to facilitate data correlation.

#### Resolved Issues

#### **AutoLoad Plus will now timeout when trying to connect to an offline site in a multisite ARC Plus network:**

An offline site in a multisite ARC Plus network will now cause AutoLoad Plus to drop its connection attempt after a timeout period and move on to the next site in the network.

#### **AutoLoad Plus now properly downloads ARC Plus configuration data after a failed connection attempt:**

When establishing a TCP data connection to an ARC Plus following one or more failed connection attempts, AutoLoad Plus now properly retrieves the unit's configuration data.

#### **AutoLoad Plus now accepts any valid IP address for transmission in an SNMP Set Request:**

When configuring a command channel to transmit an SNMP Set Request including an IP address, AutoLoad Plus now accepts all valid values.

#### **The "Enterprise Specific" selection has been removed from the generic trap list:**

Enterprise specific traps are now no longer listed in the "Generic" trap list selection box.

#### **The "Rearm Delay" setting now accepts delays values higher than 1 hour:**

The channel *Rearm Delay* setting for meter and status channels now accepts delay times of up to 23 hours, 59 minutes, 59 seconds giving users more flexibility to configure alarm behavior.

# *Changes from firmware version 3.1.104 to version 3.1.105*

### Resolved Issues

#### **The AutoLoad Plus MIB browser now properly expands multi-level MIB tables:**

When the MIB Browser in AutoLoad Plus encounters a table during expansion of a MIB file, it now searches for and expands nested folders within the primary or parent table.